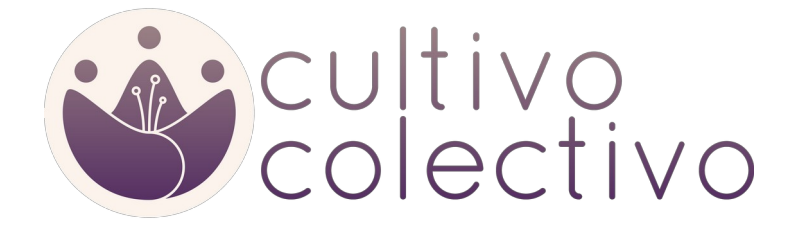

# Diario de clases

# Curso de autonomía digital para CREA

Luis H. Porras

# Sesión I: Autonomía digital y herramientas convivenciales

### A cerca del dinamizador

Mi nombre es Luis H. Porras, nacido y crecido en Madrid, estudié la carrera de ingenieria electrónica industrial en la UPM, en concreto en vuesta facultad. Durante esos años colaboré con diversos equipos como el Hacklab, el departamento de sistemas de control o el departamento de robótica e innovación de BQ. Dediqué el último semestre del grado a estudiar asignaturas de master (visión artificial, robótica moderna, machine learning...) en la universidad holandesa TUDelft.

Tras completar mi educación formal trabajé en Accenture en el departamento de Blockchain como desarrollador. Gracias a mi inquietud, he ido adquiriendo una visión general del sector tecnológico y las nuevas tecnologías que proliferan desde la impresión 3D hasta Blockchain o Deep Learning. Tras ello, me he dedicado a aprender más sobre tecnologías web con el fin de comprender mejor nuestro panorama actual. Actualmente me dedico a la consultoría digital, el desarrollo web y la docencia.

En paralelo a mi carrera en el sector tecnológico comencé una intensa labor de aprendizaje entorno a la agroecología y el ecologismo social a raíz de un viaje en bici que realicé junto a mi querido amigo Pablo Campoy, desde la Haya (Países Bajos) hasta Madrid. Gracias a este mundo puedo equilibrar mis conocimientos científico-teóricos con experiencias y personas de gran corazón. Participo en iniciativas sociales como el laboratorio vivo Retoma y soy cofundador de la asociación cultivo colectivo.

# ¿Cómo llego yo a acercarme a la autonomía digital?

Como estudiante de ingeniería siempre quise entender el funcionamiento de las complejas herramientas que me rodeaban, en concreto la magia detrás de un ordenador.

#### *¿Qué es lo que os motiva a estudiar esta carrera?*

Una vez que sacié mi curiosidad me empecé a preguntar qué herramientas quería desarrollar para el mundo por venir. Esta pregunta me mantuvo mucho tiempo entretenido, es muy complicado diseñar una herramienta o solución tecnológica cuando empiezas a pensar en la de variables que hay que tener en cuenta. Es una pregunta muy poderosa en mi opinión porque me llevó a las siguientes preguntas:

#### *¿Qué es la tecnología? ¿Qué tecnología existe ya? ¿Por qué existe? ¿Cómo se materializa?*

Evidentemente esto son preguntas muy profundas y que yo no tengo capacidad de responder. Pero aquí empezó un proceso importantísimo en mi realción con la ingeniería. Empecé a pensar de forma crítica en la tecnología que me rodeaba: ¿genera dependecia o da libertades? ¿es replicable o no? ¿es sostenible? ¿ayuda en mi contexto a generar justicia social, es neutral o empeora la situación? ¿afecta a todas las personas por igual? ¿hasta dónde tengo que mirar para dar respuesta a esto? De pronto me di cuenta de que si bien había aprendido en la carrera a hacer cálculos y modelos no había tenido el tiempo y el espacio para reflexionar a este respecto y poder formar mi propia opinión. Me pareció muy impactante que en la carrera no haya ni una signatura de filosofía. Esto me causó mucho rechazo pues empecé a ver la responsabilidad que tenía como ingeniero. Llegué a ver la universidad como un sitio donde se formaban meros burócratas capaces de certificar las ideas de otros y no un lugar de empoderamiento personal donde forjar personas con criterio. Pero bueno, al fin y al cabo esta es mi experiencia personal y en absoluto tiene por qué representar la vuestra.

Y por eso estoy aquí, para generar debate y cuestionar el paradigma tecnológico que de forma silenciosa se impone. No solo eso, vengo a ofreceros otras formas de utilizar la tecnología y ponerlo en práctica juntas. Por eso traigo algunas perspectivas que creo que pueden iluminar algunos rincones del panorama.

# ¿Es la tecnología neutral?

Quiero empezar con la siguiente pregunta: ¿Es la tecnología neutral? Os propongo leer el siguiente artículo y debatir las reflexiones que nos sugiera:

[¿Es la tecnología neutral? - Luis Gonzalez Reyes](https://www.15-15-15.org/webzine/2018/08/07/es-la-tecnologia-neutral/)

# ¿Cómo evaluamos una herramienta?

Desde las ingenierías estamos acostumbrados a evaluar una tecnología o una herramienta en el laboratorio, con unos plazos de tiempo muy reducidos, haciendo experimentos que certifican ciertas garantías técnicas. Una vez trabajamos en una empresa empezamos a pensar en los usuarios y en los clientes. Pensamos en el ciclo de vida de un producto, en el impacto en el mercado, en la competencia… A través de este proceso buscamos un conocimiento tanto de la propia herramienta o tecnología (en el primer caso) como del mercado (en el segundo).

Por otro lado, la cultura, que funciona a un ritmo muy diferente, teje saberes entorno a diferentes prácticas en el uso de dichas herramientas y tecnologías. Hace poco mi madre me dijo el primer refrán que he escuchado respecto a las nuevas tecnologías: "La tecnología te acerca a los que tienes lejos y te aleja a los que tienes cerca". Los saberes culturales propios de cada civilización están en mi opinión más cerca de aportarnos sabiduría que conocimiento.

Hoy os traigo un punto medio, un enfoque filosófico y crítico:

*" Iván Illich [\(Viena,](https://es.wikipedia.org/wiki/Viena) [4 de septiembre](https://es.wikipedia.org/wiki/4_de_septiembre) de [1926](https://es.wikipedia.org/wiki/1926) - [Bremen,](https://es.wikipedia.org/wiki/Bremen) [2 de diciembre](https://es.wikipedia.org/wiki/2_de_diciembre) de [2002\)](https://es.wikipedia.org/wiki/2002) fue un pensador [austríaco](https://es.wikipedia.org/wiki/Austr%C3%ADaco) polifacético y polémico, clasificado como [anarquista,](https://es.wikipedia.org/wiki/Anarquismo) autor de una serie de críticas a las instituciones clave del progreso en la cultura moderna. Criticó la [educación escolar](https://es.wikipedia.org/wiki/Educaci%C3%B3n#La_educaci%C3%B3n_formal), la [medicina profesional](https://es.wikipedia.org/wiki/Medicina#Formaci%C3%B3n_universitaria) y [de patente](https://es.wikipedia.org/w/index.php?title=Medicina_de_patente&action=edit&redlink=1), así como el trabajo ajeno y no creador, y el consumo voraz de energía necesaria para el desarrollo económico como una negación de la [equidad](https://es.wikipedia.org/wiki/Equidad) y la [justicia social,](https://es.wikipedia.org/wiki/Justicia_social) entre otros muchos temas[.1](https://es.wikipedia.org/wiki/Iv%C3%A1n_Illich#cite_note-200_Mexicanos_heredados-1) Su obra se inscribe dentro de las [corrientes antiindustriales.](https://es.wikipedia.org/wiki/Corrientes_antiindustriales)"*

[Ivan Illich](https://es.wikipedia.org/wiki/Iv%C3%A1n_Illich) - Wikipedia

### El balance múltiple de Ivan Illich

*"Illich identificó cinco formas en las cuales el crecimiento descontrolado de las herramientas en la sociedad industrial amenazaba seriamente su supervivencia y su [convivencialidad \(Illich, 2011: 52-83\).](http://www.ivanillich.org.mx/convivencial.pdf) Cada una de ellas pone en riesgo el equilibrio de las diferentes escalas naturales sobre las que depende la vida humana."*

*"Tecnologías digitales, ¿herramientas para la convivencialidad?",* 

*Ignacio Aparicio Ahijado, 2019*

### **Degradación biológica**

Illich identificaba 3 problemas:

- 1. El crecimiento excesivo de la población.
- 2. Imposición de un estándar de vida por encima de los límites del planeta.
- 3. Uso Masivo de tecnologías ineficientes.

Por desgracia, esta métrica ha cobrado una dimensión mucho mayor según han ido avanzo los estudios entorno al cambio climático y el impacto ambiental de la actividad humana. Pueden resultar de interés a este respecto el panel intergubernamental sobre el cambio climático ó [IPCC,](https://archive.ipcc.ch/home_languages_main_spanish.shtml) cuyos estudios se centran en las consecuencias del cambio climático u organizaciones ecologistas como [Ecologistas en acción](https://www.ecologistasenaccion.org/) cuyo enfoque ecosocial ayuda a contextualizar cómo impactan estos cambios sobre nuestra sociedad.

### **Monopolio radical**

El monopolio radical se produce cuando una tecnología o una institución determinada ejerce un control total sobre la satisfacción de una necesidad, de manera que excluye cualquier otra alternativa a sí misma. Por ejemplo, cuando el desarrollo urbano se supedita al vehículo motorizado, sustituyendo los caminos antiguos por autopistas, «crea distancia, convierte el espacio en un bien escaso» y hace más difícil y peligroso desplazarse a pie.

Esto tiene dos consecuencias principales:

1. Sustituye la autonomía creativa de las personas y las convierte en consumidores adictos.

2. Destruye la diversidad del mundo, al sustituir la respuesta personal por el paquete estandarizado.

*Reflexionemos: ¿Pensáis que Youtube ha generado un monopolio radical?*

#### **Sobre-programación**

Según Illich, a mayor centralización y especialización tecnológica, más educados o "programados" deben estar los consumidores y "operadores" de estas tecnologías.

#### **Polarización**

Una vez que una tecnología o institución establece un monopolio radical sobre la producción de un bien determinado, su consumo se vuelve demasiado costoso para la mayoría social, y por tanto ésta pasa a ser considerada como «pobre». Esto lleva a la mayoría a exigir «una rápida industrialización», lo cual no erradica la pobreza, sino que tan solo la «moderniza», mientras que los ricos aumentan el nivel de producción para mantener su consumo privilegiado.

*Reflexionemos: "¿Encaja este esquema propuesto por Illich con lo que está pasando con los colegios y universidades debido a la situación de emergencia social generada por el COVID-19?"*

#### **Obsolescencia**

En la sociedad industrial la renovación no solo es permanente, sino también obligatoria. Las innovaciones son en su mayoría «triviales, planificadas» desde unos pocos puestos de mando.

La novedad devalúa así lo existente, forzando a la sociedad a adoptar las innovaciones y a romper constantemente sus vínculos con el pasado.

*Reflexionemos: ¿Alguna vez habéis tenido ,vosotros o algún conocido, problemas porque el cargador de vuestro móvil tiene una clavija antigua y nadie le puede prestar un cargador? ¿Alguien le ha sugerido que tiene que cambiar esa antigualla?*

*Dinámica: Evaluemos algunas herramientas o tecnologías de nuestro entorno, utilizaremos el balance múltiple de Illich como termómetro. Vamos a trabajar en grupos. El objetivo es puntuar en una escala del 1 al 10 en qué grado la herramienta que nos ha tocado cumple con cada una de las dimensiones propuestas por El balance múltiple, anotad las principales razones por las que acordáis dicha nota.*

- *1. Smartphone*
- *2. Red eléctrica*
- *3. Avión como medio de transporte*
- *4. Bicicleta*
- *5. Tractor*
- *6. Buscador (Google)*
- *7. Carretilla*
- *8. Máquina CNC*
- *9. Imprenta*

#### *10. Guitarra*

*11. Infraestructura Internet (<https://www.submarinecablemap.com/> )*

*Nota: en este ejercicio generalizamos todos los casos concretos ya que nuestro objetivo es trabajar con el concepto de balance múltiple. Claro está que no es lo mismo un Iphone que el Fairphone y que ambos casos requerirían de estudios separados, más adelante podremos estudiar ejemplos concretos.*

Creo que este ejercicio ofrece una nueva perspectiva desde la que mirar la tecnología que nos rodea. En este sentido me parece de especial interés el concepto de soberanía tecnológica:

"La soberanía tecnológica (o [tecnología autogestionada](https://es.wikipedia.org/w/index.php?title=Tecnolog%C3%ADa_autogestionada&action=edit&redlink=1)) es una corriente social (tanto ideológica, como pragmática) que bebe de otros movimientos alternativos como son el [software libre](https://es.wikipedia.org/wiki/Software_libre), el [decrecimiento,](https://es.wikipedia.org/wiki/Decrecimiento) la [economía social,](https://es.wikipedia.org/wiki/Econom%C3%ADa_social) la [soberanía alimentaria,](https://es.wikipedia.org/wiki/Soberan%C3%ADa_alimentaria) la [soberanía energética;](https://es.wikipedia.org/w/index.php?title=Soberan%C3%ADa_energ%C3%A9tica&action=edit&redlink=1) para postular también la necesidad de [empoderamiento](https://es.wikipedia.org/wiki/Empoderamiento) colectivo en el ámbito de las nuevas tecnologías, resultando claves:

- Una ciudadanía consciente y responsable en su uso y consumo.
- La creación y uso de alternativas [autogestionadas](https://es.wikipedia.org/wiki/Autogesti%C3%B3n) en, por ejemplo: las telecomunicaciones, la informática de usuario, el software para [pymes](https://es.wikipedia.org/wiki/Peque%C3%B1as_y_medianas_empresas), Internet, plataformas móviles y [redes sociales](https://es.wikipedia.org/wiki/Red_social)."

[Soberanía tecnológica](https://es.wikipedia.org/wiki/Soberan%C3%ADa_tecnol%C3%B3gica) – Wikipedia

Del mismo modo que diferenciamos entre soberanía alimentaria y autonomía alimentaria, en este curso quiero enfatizar la importancia de la palabra autonomía cuando hablamos de tecnología y en especial de herramientas digitales. En mi opinión no es suficiente con que una comunidad pueda elegir (soberanía) qué tecnologías utiliza, sino que debería poder articular (autonomía) dicha tecnología. En este sentido la definición anterior de soberanía tecnológica va muy encaminada hacia la autonomía tecnológica.

Con esto no intento decir que una comunidad deba ser autosuficiente, sino que debe participar (y no solo tener opinión) en los procesos referentes a la tecnología en que se apoya. Un material muy interesante para reflexionar sobre si la tecnología nos salvará es el documento de [99 preguntas sobre la tecnología](https://www.ecologistasenaccion.org/wp-content/uploads/2018/12/99_Tecnologia.pdf) de Ecologistas en acción

# ¿Cómo evaluamos una herramienta digital?

Vamos a intentar cerrar un poco el círculo, vamos a centrarnos en las herramientas digitales. Estrictamente hablando esto es, software. Sin embargo, conforme avance el curso iremos viendo cómo estas herramientas son totalmente dependientes de todo nuestro sistema de infraestructuras.

### Las cuatro libertades de Stallman

Según [Richard Stallman](https://es.wikipedia.org/wiki/Richard_Stallman), para que los usuarios de un software puedan tener el control sobre la herramienta y que no sean los desarrolladores los que de manera indirecta controlen al usuario deben existir al menos las siguientes 4 libertades, tal y como cuenta en su [charla TEDx](https://www.youtube.com/watch?v=dKmkcadmIu8):

### **1. Libertad para ejecutar el programa**

Suena trivial, ¿verdad?

### *Reflexionemos: ¿Serías capaz de pensar en ejemplos de programas que utilices y que no ejecutes tu?*

El hecho de utilizar un programa y no tener la libertad de ejecutarlo libremente crea una dependencia insalvable entre tu proyecto y la existencia de la empresa y del servicio que provee ese programa. Si Google desapareciera del mapa por bancarrota o cualquier otra cosa adiós a tu infraestructura en la nube.

### **2. Libertad para modificar el programa (y por tanto tener acceso al código fuente)**

¿Alguna vez te has preguntado cómo funciona un programa? ¿Te imaginas que en la uni no te explicaran cómo está construído un transistor? ¿Que te enseñaran a usarlo pero no te dejasen si quiera informarte de cómo está hecho?

Pues cambia transistor por Matlab y te darás cuenta de que la herramienta más usada en la carrera es una caja negra impuesta.

Pero vamos más allá ¿Y si quisieras añadir una funcionalidad a este programa? Los programas son herramientas que usas en tu día a día, si no puedes adaptarla a tus necesidades estás siendo moldeado por los desarrolladores del programa.

#### **3. Libertad para distribuir copias del programa**

¿Por qué es importante poder distribuir copias de un programa?

Una razón podría ser asegurar que esa herramienta es accesible para quien la necesite y que por tanto no se convierta en una herramienta de polarización. Cuando el acceso a un programa está limitado por tu capacidad adquisitiva entramos de nuevo en el modelo que criticaba Illich.

### **4. Libertad para distribuir copias modificadas**

Eres un usuario cualquiera, detectas una carencia en el programa que usas que afecta negativamente a tu comunidad/empresa. Te gustaría contratar a un programador para poder crear funcionalidad que lo solventara y de pronto descubres que ese programa "open source" tiene una licencia que impide que se distribuyan copias modificadas de forma profesional.

Las cuatro libertades de Stallman ayudan a detectar programas que están más cerca de ser "herramientas convivenciales", como las definía Illich. Pero entonces, ¿cómo sabemos si un programa cumple las cuatro libertades?. Existen dos rasgos muy importantes a este respecto; el tipo de licencia y la comunidad.

### Licencias de software

Según el siguiente [artículo de Michał Tyszkiewicz](https://blog.graphqleditor.com/software-licensing-cheat-sheet/), podemos diferenciar 5 tipos básicos de licencias:

**Dominio público**: las personas autoras del código donan los derechos al dominio público. Por tanto, la pieza de software puede ser usada, modificada, distribuida o comercializada sin ni siquiera nombrar la autoría original. Ejemplos de estas licencias son: Creative Commons CC0, BSD0, Unlicense. Algunos software que hacen uso de estas licencias son: SQLite, I2P, Imagej

**Licencia propietaria**: este es el tipo de licencia al que más acostumbrados nos tiene el mercado, el usuario paga una cantidad y tiene derecho a usar el software dentro de las limitaciones impuestas por dicha licencia. Las limitaciones pueden ser de tipo: suscripción temporal, un usario por licencia, rango (standar, platino, oro etc.). Estas licencias suelen estar hechas a la medida de la empresa que vende el software por lo que no se identifica con una licencia standar cómun. Ejemplos de software que usen estas licencias son desde Windows, macOS, Adobe…

**Licencia permisiva**: permite su uso, modificación y distribución siempre que se de crédito a la autoría. El software construido sobre otro con esta licencia puede ser licenciado como software propietario, por eso las aplicaciones construidas sobre Android (licencia permisiva), pueden venderse en el mercado de aplicaciones. Ejemplos de licencia: MIT, Apache 2.0, BSD. Ejemplos de software: .Net Core, Django, React.

**Licencias protectoras**: también conocidas como copyleft, permiten el uso, modificación y distribución acreditando la autoría pero fuerzan a que cualquier trabajo derivado sea licenciado como el mismo tipo de licencia. Ejemplos de este tipo de licencia: GNU General Public License, Mozilla Public License, Eclipse Public License. Ejemplos de software serían Launchpad, Notepad++, Webkit…

**Licencias no comerciales**: también conocidas como freeware o freemium, en este caso free se refiere a la posibilidad de uso de forma gratuita del paquete de software. Sin embargo, la licencia impondrá algunas limitaciones de uso para funcionalidades de pago. Ejemplo de software que utilice este tipo de licencias puede ser el League Of Legends.

En [este link](https://kapeli.com/cheat_sheets/Licenses.docset/Contents/Resources/Documents/index) podéis ver un resumen de las principales licencias permisivas y protectoras.

### La comunidad detrás de un proyecto

Otra característica importante a la hora de garantizar todas las libertades mencionadas por Stallman es la comunidad que respalda un proyecto. Existen muchas perspectivas desde las que evaluar a una comunidad, nos adentraremos en este interesante tema en la última sesión. Por simplificar, digamos que cuanto mayor sea la comunidad más probabilidades tendremos de poder hacer uso de los derechos que ofrezca la licencia. Si solo existe una persona que conoce el código, por mucho que legalmente nos ceda ciertos derechos, una comunidad que quiera usar la herramienta se encontrará con muchos impedimentos para adecuarla a sus necesidades.

Por ello es imprescindible investigar a cerca de la comunidad detrás de las herramientas que estamos utilizando e integrarse en la medida de lo posible.

*Dinámica: Evaluemos algunas herramientas de software que utilicemos habitualmente, vamos a evaluar cuáles de las cuatro libertades de Stallman cumplen, el tipo de licencia y la comunidad detrás de ellas.* 

- *1. Gmail*
- *2. Discord*
- *3. Whatsapp*
- *4. Telegram*
- *5. Windows*
- *6. Photoshop*
- *7. Blender*
- *8. Cura*
- *9. Arduino IDE*
- *10. Matlab*

### Alternativas libres

A continuación os dejo algunas herramientas que pueden ser de ayuda para descubrir alternativas libres al software privativo:

[Alternative to](https://alternativeto.net/): recomendaciones colectivas de software

[Switching.software:](https://switching.software/) software ético, de uso sencillo, y respetuoso con la privacidad.

# Bibliografía

[¿Es la tecnología neutral? - Luis Gonzalez Reyes](https://www.15-15-15.org/webzine/2018/08/07/es-la-tecnologia-neutral/)

*[Convivencialidad, Illich, 2011](http://www.ivanillich.org.mx/convivencial.pdf)*

*"Tecnologías digitales, ¿herramientas para la convivencialidad?",* Ignacio Aparicio Ahijado, 2019

Richard Stallman: las cuatro libertades del software libre, charla TEDx

 [Tipos de licencias, a rtículo de Michał Tyszkiewicz](https://blog.graphqleditor.com/software-licensing-cheat-sheet/)

## Referencias

[Ivan Illich](https://es.wikipedia.org/wiki/Iv%C3%A1n_Illich) [IPCC](https://archive.ipcc.ch/home_languages_main_spanish.shtml) [Ecologistas en acción](https://www.ecologistasenaccion.org/) [Soberanía tecnológica](https://es.wikipedia.org/wiki/Soberan%C3%ADa_tecnol%C3%B3gica) 99 preguntas sobre la tecnología, Ecologistas en acción  [Richard Stallman](https://es.wikipedia.org/wiki/Richard_Stallman) Resumen licencias [Switching.software](https://switching.software/) [Alternative to](https://alternativeto.net/) [Directorio de herramientas open-source para investigación científica](https://open-source-social-science.github.io/)

# Sesión II: Mapeando nuestro territorio digital

# ¿Dónde estamos?

En esta sesión vamos a hacer un ejercicio de toma de consciencia de los territorios digitales que habitamos.

Empecemos con algo sencillo:

*Dinámica: vamos a hacer un listado de todas las herramientas que utilizamos en nuestro día a día.*

Categoría Software *informienta* o servicio? Proveedor

Mensajería instantánea Nube privada Navegador Buscador Diseño gráfico

Vayamos un paso más allá:

*Dinámica: por grupos elegid dos o tres aplicaciones y vamos a investigar a cerca de los siguientes aspectos:*

*¿Qué topología tiene entre sus actores? ¿Es un negocio centralizado, es una red descentralizada de proveedores independientes, una red distribuida de usuarixs/comunidades?*

*¿Qué tipo de licencia tiene la herramienta?*

*¿Qué tipo de dependencias genera? ¿Son salvables?*

*Por último hagamos un DAFO de la herramienta:*

*Fortalezas de la herramienta/servicio*

*Debilidades de la herramienta/servicio*

*Oportunidades para nuestro grupo/colectivo/comunidad*

*Amenazas para nuestro grupo/colectivo/comunidad*

## La realidad material

Vamos a profundizar un poco en la realidad material que da forma a nuestros territorios digitales.

### Internet

¿Qué hay de la realidad material de Internet? ¿En qué consiste? Cuando entramos a ver qué es Internet en Wikipedia nos encontramos con la siguiente imagen:

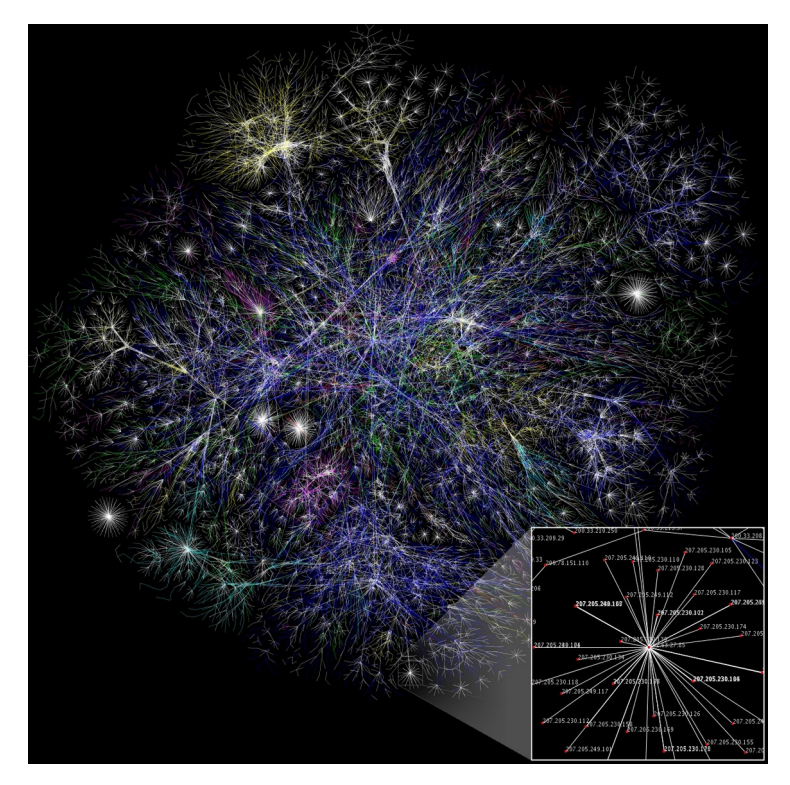

[The Opte Project](https://commons.wikimedia.org/w/index.php?title=Barrett_Lyon&action=edit&redlink=1) - Originally from the [English Wikipedia;](https://en.wikipedia.org/wiki/Main_Page) description page is/was [here](https://en.wikipedia.org/wiki/en:Image:Internet_map_1024.jpg).

Con la siguiente explicación:

*"Mapa parcial de Internet basado en la información obtenida del sitio [opte.org](http://www.opte.org/maps/) el 15 de enero de 2005. Cada linea dibujada entre dos nodos representa el* 

*enlace entre dos [direcciones IP.](https://es.wikipedia.org/wiki/direccion_IP) La longitud de las líneas es proporcional al tiempo de espera entre los nodos. La imagen representa 30% de las redes [tipo](https://en.wikipedia.org/wiki/Classful_network)  [C](https://en.wikipedia.org/wiki/Classful_network) accesibles a el programa de colección de datos de 2005. El color de las lineas corresponde a su clasificación [RFC 1918](https://tools.ietf.org/html/rfc1918) de la siguiente manera: Azul obscuro: net, ca, us Verde: com, org Rojo: mil, gov, edu Amarillo: jp, cn, tw, au, de Magenta: uk, it, pl, fr Dorado: br, kr, nl Blanco: desconocido"* 

#### *[I nternet](https://es.wikipedia.org/wiki/Internet) - Wikipedia*

Este mapa abstracto poco nos dice de la realidad material que requiere Internet. Cuando hablamos de Internet hablamos de una infraestructura comparable a la de la red eléctrica donde los ISP (Internet Service Provider) son las organizaciones que dan conexión a los usuarios finales y organizan el tráfico de sus redes. España, como cualquier otro país, corre en la carrera de la digitalización donde dar una cobertura suficiente de banda ancha se vuelve una necesidad para mantener la competitividad como estado ([El estado de la](https://www.xataka.com/otros/estado-conexion-fibra-espana-2020-cobertura-actual-planes-operadoras-para-proximos-anos)  [conexión por fibra España 2020, Xataca](https://www.xataka.com/otros/estado-conexion-fibra-espana-2020-cobertura-actual-planes-operadoras-para-proximos-anos)).

Pero a diferencia de la red eléctrica donde realmente se pueden crear redes autónomas, de Internet esperamos que conecte a todo el planeta. En este [mapa](https://www.submarinecablemap.com/) [sobre cableado submarino](https://www.submarinecablemap.com/) podemos ver las líneas que permiten conectar continentes separados por océanos.

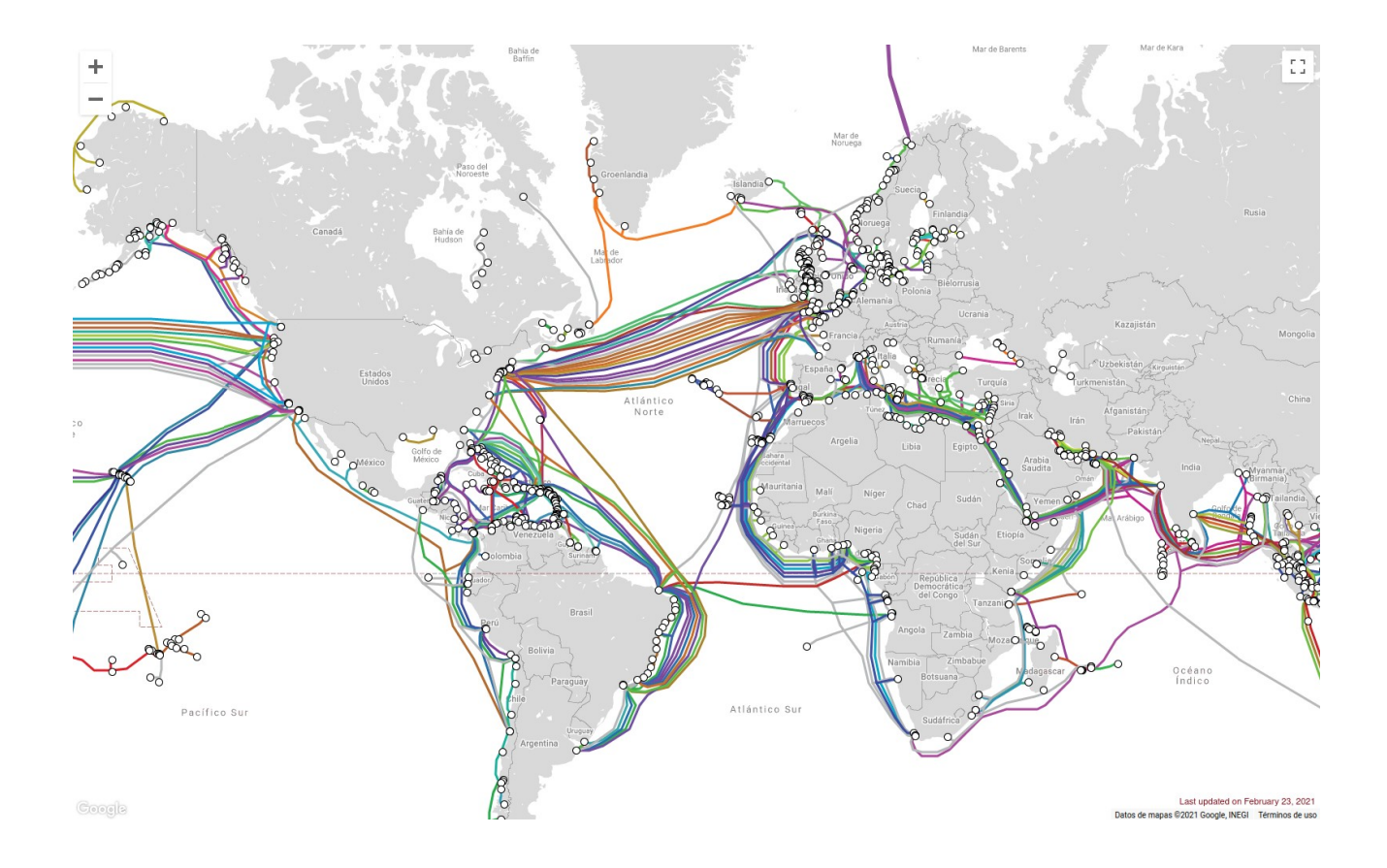

Toda esta infraestructura tiene un impacto medioambiental, requiere de mantenimiento que puede ser monopolizado por grandes empresas, tiene unos ciclos de obsolescencia debido a la creciente demanda y uso, requiere de un grado de conocimiento muy alto (sobre-programación) y polariza la sociedad en el momento en que Internet se vuelve un bien de primera necesidad.

Para profundizar en la realidad física de la infraestructura de Internet te recomiendo el manual de ["Alfabetización Digital Crítica – Una invitación a](https://ondula.org/publicaciones/)  [reflexionar" de Inés Bebea](https://ondula.org/publicaciones/).

### Centros de datos a.k.a. Data centers

¿Te has preguntado alguna vez qué es la nube? De manera coloquial podríamos decir que: *El acceso a datos y servicios a través de internet desde cualquier ordenador o dispositivo electrónico es lo que consideramos la nube.* 

Para entendernos, siempre que nuestros documentos estén disponibles única y exclusivamente desde uno de nuestros dispositivos y sin conexión a internet no estamos utilizando la nube. Sin embargo, si para que nuestros documentos se actualicen o simplemente poder tener acceso a ellos necesitamos conexión a internet, entonces la empresa u organización que da soporte a esa infraestructura utiliza la nube. Ejemplos de servicios que usan la nube sería Google Drive, Dropbox, Moodle.

Para que podamos tener acceso a todos estos datos tienen que existir ordenadores que estén conectados a internet las 24 horas del día, 365 días al año… Este requisito lo cumplen casi todos los servicios que consumes a través de Internet ya que siempre te estás conectando con otro ordenador que ejecuta las operaciones necesarias.

[Centros de datos de Google](https://www.google.com/about/datacenters/)

### Herramientas digitales

Vamos a empezar por las herramientas digitales. Diferenciamos una herramienta digital de un servicio cuando podemos utilizar de manera independiente el software sin que sea necesaria la existencia de una organización como una empresa. Un ejemplo puede ser Gimp, el editor de imágenes libre, existe un equipo de desarrollo detrás pero una vez liberada una versión del código no se hacen responsables del uso del mismo. Por tanto, se

trata de una herramientas que somos libres de utilizar bajo nuestra responsabilidad, como un rastrillo. Por contra si hablamos de Google Drive, se trata de un servicio digital, ya que para que podamos hacer uso del mismo es necesario que los servidores, de Google estén operativos y sus equipos de mantenimiento sigan operando.

La realidad material de una herramienta consiste en el equipo humano a cargo de la conceptualización, diseño y desarrollo del software, la infraestructura que requieran para llevarlo a cabo y la que requieren para poder compartir el resultado.

### Servicios digitales

Vamos a intentar ver la realidad material de alguna de las herramientas y servicios mencionados. Como ejemplo vamos a escoger el buscador de Google. A la hora de pensar en herramientas digitales podemos pensar en dos fases: desarrollo y operaciones, en el sector se suele hablar del departamento de devops (development & operations) como aquel que integra todas las etapas del ciclo de vida del producto (desarrollo, operaciones TI, ingeniería de calidad y seguridad) para ofrecer un servicio mejor.

El *desarrollo* hace referencia a la concepción, diseño y desarrollo de la herramienta en un ámbito de pruebas.

Una vez que se ha testeado adecuadamente el diseño inicial se pasa a la fase de *producción* donde la herramienta empieza a dar servicio a los usuarios finales. En este momento la infraestructura necesaria, el equipo de mantenimiento y seguridad y el de atención al cliente deben estar preparados para ofrecer un servicio ininterrumpido.

¿Dónde, quién y con qué dinero se desarrolla el código del buscador? ¿Dónde, quién y con qué dinero se testea? ¿Dónde, quién y con qué dinero se opera? ¿Dónde, quién y con qué dinero se garantiza la seguridad del buscador? ¿Qué infraestructura requiere?

¿Qué recursos materiales (materias primas) utiliza?

¿Cómo es el procesado de estos materiales?

¿Gastos de mantenimiento?

¿Cuántos puestos de trabajo genera de forma directa?

Estas preguntas las podríamos plantear para todas las herramientas y servicios digitales que utilizamos.

[Ampliar respecto a los procesos productivos, materias primas, impacto ambiental, trabajo femenino, desequilibrios norte-sur….]

# ¿Cómo se sustentan los espacios digitales?

Volviendo al concepto de territorio digital, del mismo modo que el agricultor da forma al campo de cultivo y el campo de cultivo da forma al agricultor, los espacios virtuales que utilizamos son creados y cuidados por organizaciones pero estas al mismo tiempo también se adaptan a esos espacios.

¿Por qué menciono este detalle de la "co-evolución"? Si el agricultor no pudiera sacar alimento de la tierra no la cultivaría. Del mismo modo, si una empresa no pudiera generar beneficios de estos espacios virtuales no los crearía ni los cuidaría. Si una organización sin ánimo de lucro no pudiera mejorar en sus objetivos fundacionales, cesaría su actividad. Empecemos por las empresas.

### ¿Cuál es el modelo de negocio de los proveedores de estas herramientas?

Veamos algunos de los modelos de negocio más extendidos en el sector:

### **Licencias de uso**

Simplemente tenemos que pagar por una licencia de uso del programa en cuestión. Este modelo de negocio es muy parecido al modelo de patentes de la industria. Un ejemplo podría ser Photoshop o Matlab.

### **Freemiun**

Se basa en ofrecer todas las funcionalidades básicas gratuitamente mientras que las avanzadas son de pago. En este modelo de negocio, el usuario que utiliza los servicios gratuitos debe costarle a la empresa muy poco, ya que por cada usuario que pague la empresa tiene que dar sustento a muchos que no lo hacen.

### **Publicidad digital**

El mundo de la publicidad a crecido muchísimo en complejidad. Mientras que antes se diseñaban anuncios y acciones en base a la marca y "el mercado

objetivo" ahora los anuncios se "confeccionan a medida". Se utilizan segmentaciones de mercado (diferenciar distintos tipos de cliente en base a n criterios: edad, orientación sexual, empleo, situación familiar, consumo de x productos…) para definir las preferencias y así poder diseñar anuncios, productos y ofertas más adecuadas. Los atributos que se utilizan para modelar compradores va muchos más allá de meros datos como la edad o el sexo, como puso de manifiesto el [escándalo de Cambridge Analítica.](https://www.xataka.com/privacidad/el-escandalo-de-cambridge-analytica-resume-todo-lo-que-esta-terriblemente-mal-con-facebook) Se modelan patrones de comportamiento que pueden llegar a ofrecer una modelo psicológico del usuario, un ejemplo interesante de este tipo de modelado lo podemos ver en [Their Tube](https://www.their.tube/). Este caso además pone de manifiesto cómo la "personalización" puede llevar a crear "burbujas ideológicas".

Todo esto implica que, mediante el manejo de las nuevas tecnologías, las empresas invierten mucho esfuerzo en extraer esos datos que nos "colocan" en sus tablas de segmentación. De ahí que este modelo de negocio se haya expandido tanto.

En este sentido es en el que se dice que: "Cuando el producto es gratis, el producto eres tú" pues en el desarrollo de la actividad se desvelan los patrones que te definen y te hacen "vendible".

Dejemos clara una cosa y es que si, se paga por nuestros datos: según Raúl Abad, Director de Marketing de Adsalsa, "entre los 2 y los 10€, hasta 15€ los lead premium" (Fuente "[Así es como se venden tus datos en internet", El](https://www.elconfidencial.com/tecnologia/2015-09-14/asi-es-como-venden-tus-datos-personales-en-internet_1011071/)  [confidencial](https://www.elconfidencial.com/tecnologia/2015-09-14/asi-es-como-venden-tus-datos-personales-en-internet_1011071/))

Ambos modelos suelen mezclarse, al fin y al cabo son maneras complementarias de hacer una empresa viable económicamente.

### ¿Quién da valor a todos estos datos?

Todos estos datos se extraen con un objetivo, poder diseñar campañas publicitarias más efectivas. Por ello, las empresas dueñas de los espacios publicitarios donde se imprimen los anuncios jugarán un papel central en este modelo.

Al hablar de espacios publicitarios digitales hablamos de espacios con mucho mayor control por parte del anunciante. Cuando ponemos un anuncio en una parada de autobús tenemos mucho menos control sobre quién ve ese anuncio que si sabemos que hay un perfil anónimo con tantos años de edad, cierto sexo, ciertos gustos, que acaba de visitar otra página buscando x producto… Los espacios publicitarios digitales valen mucho dinero, ¿o no?

"De los 32.512 millones de dólares que ingresó Google en el segundo trimestre de 2018, 28.000 provenían de este negocio publicitario, que ha crecido un 23% respecto al año anterior." (Fuente ["Así es como gana dinero Alphabet", Xataca](https://www.xataka.com/empresas-y-economia/asi-como-gana-dinero-alphabet-publicidad-poco))

"El tercer cuarto del año fiscal de 2018, Alphabet, la empresa detrás de Google, obtenía 24.100.000.000\$ de la publicidad de los 27.770.000.000\$ del beneficio total" (Fuente [Investopedia\)](https://www.investopedia.com/articles/investing/020515/business-google.asp)

Desde esta mirada de Google y Facebook como empresas que se dedican a comprar (o crear) espacios virtuales donde poder imprimir anuncios, podríamos compararla con [JCDecaux](https://www.jcdecaux.com/). Esta empresa es propietaria de pantallas instaladas en centros comerciales, estaciones de transporte público o en el propio espacio público. Si una empresa quiere realizar una campaña de publicidad contrata el alquiler de algunas pantallas y un número de impresiones de sus anuncios. De la misma forma, cuando queremos hacer publicidad en los espacios virtuales pagamos por las impresiones en pantalla que Google y Facebook nos ofrecen pero esta vez sabiendo con mucha mayor precisión el perfil de la persona que ve el anuncio.

*Reflexionemos: ¿Qué opinais de la siguiente afirmación? Alphabet (Google) es mayoritariamente una agencia de publicidad que utiliza el desarrollo tecnológico como ventaja competitiva respecto a los demás. Comenzó con un motor de búsqueda y luego se expandió en varias direcciones. Este razonamiento se puede aplicar también a Facebook cuyo desarrollo inicial fue la primera red social masiva.*

Al final del ciclo, nos encontramos con que uno de los principales modelos de negocio se basa en la publicidad y por tanto en la existencia de un consumo constante. Por tanto, el avance tecnológico actual está estrechamente ligado al crecimiento económico y al modelo capitalista ya que no se sustenta directamente en generar un valor real (economía real).

### A las grandes empresas también les gusta el open source, el software libre no tanto

[Desarrollar]

<https://opensource.google/>

<https://opensource.dev/>

Cómo crear un proyecto open source: [https://todogroup.org/guides/create](https://todogroup.org/guides/create-program/)[program/](https://todogroup.org/guides/create-program/)

# Bibliografía

Internet, Wikipedia [El estado de la conexión por fibra España 2020, Xataca](https://www.xataka.com/otros/estado-conexion-fibra-espana-2020-cobertura-actual-planes-operadoras-para-proximos-anos) ["Alfabetización Digital Crítica – Una invitación a reflexionar" de Inés Bebea](https://ondula.org/publicaciones/) Escándalo de Cambridge Analítica [Así es como se venden tus datos en internet", El confidencial](https://www.elconfidencial.com/tecnologia/2015-09-14/asi-es-como-venden-tus-datos-personales-en-internet_1011071/) ["Así es como gana dinero Alphabet", Xataca](https://www.xataka.com/empresas-y-economia/asi-como-gana-dinero-alphabet-publicidad-poco) Beneficios Google, Investopedia

# **Referencias**

Mapa sobre cableado submarino [Their Tube](https://www.their.tube/) **JCDecaux** [Montera 34](https://hosting.montera34.org/) [La bekka](https://labekka.red/)  [ekka](https://eskalerakarakola.org/) **[LibreLabUCM](https://librelabucm.org/)** [LibreLabGRX](https://hostux.social/@LibreLabGRX)

# Sesión III: una servidora feminista y un servidor comunitario

# De raspberry a servidora feminista

¡Ha llegado el momento de empezar a crear nuestra propia infraestructura!

En caso de que tengas a mano una raspberry, una tarjeta microSD (mínimo 4Gb) y ganas, puedes empezar a generar una mínima infraestructura digital!

Para este cometido simplemente os voy a compartir unas fanzines de la\_bekka el hacklab de la [ekka](https://eskalerakarakola.org/) (Eskalera Karakola) un centro social autogestionado y transfeminista ¡que está en la misma calle embajadores!

[Fanzines la\\_bekka: Cómo montar una servidora feminista con conexión casera](https://labekka.red/servidoras-feministas/)

# De PC obsoleto a servidor comunitario

En caso de que tengas un ordenador viejo a mano, esta es una muy buena opción. Asegúrate de que funcione, si no lo hace utiliza tu mañana para detectar qué componente es el que da problemas (placa base, tarjetas ram, disco duro…) os invito a investigar por internet, encontrareis todo tipo de videos que os ayuden en el proceso.

Ten en cuenta los requisitos mínimos para tu sistema operativo, en este caso simplemente vamos a empezar con [ubuntu server](https://ubuntu.com/server/docs#system-requirements), en esta página comentan las [especificaciones recomendadas](https://help.ubuntu.com/community/Installation/SystemRequirements). Sin embargo, es importante recordar que Ubuntu no es 100% un SO libre por lo que, aunque personalmente aún no he tenido tiempo de probarla aquí teneis una [guía de cómo instalar un servidor](https://servidordebian.org/es/start)  [Debian](https://servidordebian.org/es/start) (Debian es el SO madre de Ubuntu, a diferencia de Ubuntu no está orientado a usuarios finales por lo que es importante sentirse a gusto usando la terminal).

Una vez que tengas tu PC reciclado listo para la acción ¡vamos a por ello!

Los pasos básicos para montar el servidor son los siguientes:

1. Crear un disco de arranque con nuestro SO

2. Instalar el SO en la máquina

3. Habilitar la conexión ssh (utilizaremos un par de llaves público/privada con encriptación [RSA](https://es.wikipedia.org/wiki/RSA))

4. Asignar una IP estática a nuestra máquina en la red local (DHCP) y redireccionar las llamadas externas (redirección de puertos o DMZ)

5. Instalar el servidor web [\(Apache](https://apache.org/) o Nginx)

6. Contratar y conectar un dominio a nuestro servidor comunitario

Para bloquear [ataques por denegación de servicio DoS](https://es.wikipedia.org/wiki/Ataque_de_denegaci%C3%B3n_de_servicio) (Denial of Service) podemos instalar en nuestro servidor servicios como [Fail2ban](http://www.fail2ban.org/wiki/index.php/Main_Page).

# Bibliografía

[Fanzines la\\_bekka: Cómo montar una servidora feminista con conexión casera](https://labekka.red/servidoras-feministas/) Especificaciones recomendadas para un ubuntu server Guía de cómo instalar un servidor Debian **[RSA](https://es.wikipedia.org/wiki/RSA)** Ataques por Denegación de Servicio DoS

### Referencias

[La bekka](https://labekka.red/) 

[ekka](https://eskalerakarakola.org/)

Ubuntu server

[Apache](https://apache.org/)

[Fail2ban](http://www.fail2ban.org/wiki/index.php/Main_Page)

# Sesión IV: continuación y software

## Nos mudamos a una plataforma libre gracias a Nexosocial!

Juan, fundador de [Nexosocial,](https://nexosocial.org/) nos ha ofrecido la posibilidad de utilizar su servidor de Jitsi como alternativa a Discord. Nexosocial es un proyecto cuyo propósito es ofrecer infraestructuras digitales libres a organizaciones sociales.

# Terminemos lo que habíamos empezado

Una vez que tenemos el sistema operativo instalado en nuestra Raspberry o nuestro pc en desuso empieza la fiesta… Sigue los pasos que nos quedan de la sesión anterior hasta que tengamos un servior Apache funcionando.

## Instalando Rocket.chat y configurando el servidor

En primer lugar tendremos que ver las [requerimientos mínimos de hardware](https://docs.rocket.chat/installation/hardware-requirements) que necesitamos para nuestro propósito.

La instalación de Rocket.chat es bastante sencilla ya que disponemos de un [snap](https://blogubuntu.com/que-es-ubuntu-snap). Primero actualizamos el sistema y a continuación instalamos tanto Apache2 (nuestro servidor web) como Rocket.chat.

apt-get update apt-get upgrade

apt install snapd apache2 -y snap install rocketchat-server  $*$ 

Por defecto Rocket.chat funcionará en el puerto 3000, [vamos a cambiarlo](https://docs.rocket.chat/installation/snaps#how-do-i-change-rocket-chat-port-mongo_url-and-mongo_oplog_url-in-my-snap) a través de las variables de entorno del snap:

sudo snap set rocketchat-server port=3333

#### sudo systemctl restart snap.rocketchat-server.rocketchat-server.service

A continuación vamos a preparar el servicio en nuestro servidor. Primero arrancamos Apache2 y habilitamos algunas reglas de redireccionamiento que vamos a necesitar al configurar el servicio.

systemctl start apache2 systemctl enable apache2 a2enmod proxy proxy\_http rewrite

Ahora vamos a crear un archivo de configuración llamado *servidorafeminista.conf* en la carpeta de sitios disponibles de Apache. En esta carpeta será donde busque Apache las configuraciones que debe habilitar en el servidor.

#### nano */etc/apache2/sites-available/servidorafeminista.conf*

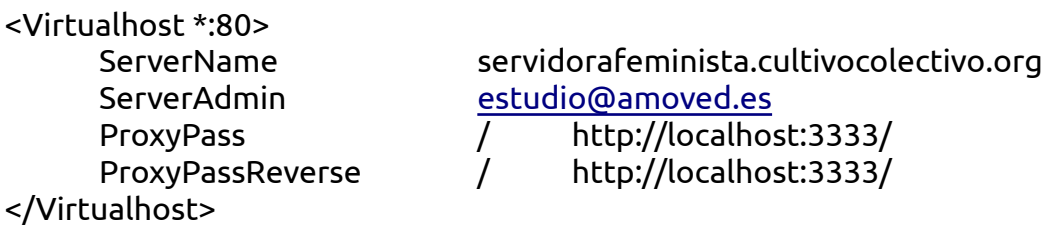

Vamos a hacer que el archivo sea solo de lectura para usuarios externos:

#### chmod 664 */etc/apache2/sites-available/servidorafeminista.conf*

Por último, comprobamos que el fichero de configuración no tiene errores, habilitamos la configuración y reiniciamos Apache2:

apache2ctl configtest  $***$ a2ensite servidorafeminista systemctl reload apache2

Podemos ver este proceso en el siguiente [video,](https://www.youtube.com/watch?v=_wmL7TgsRkc) del cual he sacado los pasos.

\* Si durante el proceso de intalación del snap de rocket.chat devuelve el siguiente problema:

error: cannot perform the following tasks:

- Run configure hook of "rocketchat-server" snap if present (run hook "configure": -----

ERROR: ld.so: object '/usr/lib/arm-linux-gnueabihf/libarmmem.so' from /etc/ld.so.preload cannot be preloaded (cannot open shared object file): ignored. "((enable)|(disable))" is not a valid, set to enable or disable -----)

Podemos probar con [esta solución.](https://github.com/RocketChat/Rocket.Chat.RaspberryPi/issues/40)

\*\* Si durante el proceso de comprobación de la configuración de Apache obtenemos el siguiente warning:

AH00558: apache2: Could not reliably determine the server's fully qualified domain name, using 127.0.1.1. Set the 'ServerName' directive globally to suppress this message

Podemos probar con [esta solución.](https://www.digitalocean.com/community/tutorials/apache-configuration-error-ah00558-could-not-reliably-determine-the-server-s-fully-qualified-domain-name)

Juan nos habla de [Freenom](https://www.freenom.com/es/index.html?lang=es), un servidor dns público que provee de algunos dominios gratuitos haciendo uso de dominios de nivel superior poco comunes.

# Bibliografía

Requerimientos mínimos de hardware

Instalación de Rocket.chat

Snap

[Cambiar puerto Rocket.chat](https://docs.rocket.chat/installation/snaps#how-do-i-change-rocket-chat-port-mongo_url-and-mongo_oplog_url-in-my-snap)

Video de intalación y configuración de Rocket.chat con Apache

## **Referencias**

[Nexosocial](https://nexosocial.org/)

[Freenom](https://www.freenom.com/es/index.html?lang=es)

# Sesión V: autonomía digital y comunidad

# La unión hace la fuerza

¿Por qué es imprescindible que existan comunidades entorno al software libre? Si tuviéramos que aprender todo sin ayuda de nadie el software libre no sería una alternativa viable. Por el contrario, ahí fuera miles de programadores se ayudan mutuamente a través de grupos privados, foros abiertos, hacklabs, conferencias, festivales…

¿Qué haces cuando no sabes resolver un error en tu código? Probablemente la respuesta sea buscar en internet, da igual que estés estudiando o trabajando, con un fin lucrativo o no, en la mayor parte de los casos alguna persona que nunca conocerás ha pasado por esa situación y se ha tomado la molestia de redactar con detalle el problema que tiene. Por otro lado, una persona con los conocimientos suficientes se ha parado a explicar detenidamente cómo solucionar este problema. Y ahora llegas tu, tan cómodamente y leyendo unas cuantas frases pones a funcionar un programa que de otra manera hubiera quedado, al menos temporalmente, fuera de tu alcance.

Desde esta perspectiva Internet potencia nuestra inteligencia colectiva ya que facilita el hecho de que nos ayudemos mutuamente. Pero no hay que olvidar que sin ese valioso tiempo que se han tomado las personas ninguna infraestructura sería de utilidad.

¿Ponemos en común servicios que nos ayuden a avanzar en nuestros proyectos digitales? Utilizando como referencia [Rocket.chat](https://rocket.chat/community/) (simplemente porque hemos estado hablando sobre esta herramienta) hemos estado viendo de qué manera se da apoyo a la comunidad:

1. Muchas comunidades cuentan actualmente con un servidor de chat, como no podía ser de otra manera Rocket.chat tiene su propia instancia para la comunidad.

2. La documentación es una pieza fundamental para acompañar a cualquier código, de otra manera su uso se vuelve mucho más complicado. Habitualmente nos encontramos con tres manuales diferentes:

- De usuario: para personas que utilizan el programa

- De administrador: para personas que instalan, configuran y mantienen el servicio.

- De desarrollador: para personas que quieran comprender su funcionamiento y tal vez hacer aportaciones.

3. Cuando la documentación no es suficiente para resolver alguna duda respecto al código, instalación u otra, acudimos de inmediato a Internet para solucionar el problema. En este caso nos encontramos dos fuentes principales de información. La primera es el propio repositorio de código del proyecto. En [Github](https://github.com/) encontramos en todos los repositorios una pestaña llamada Issues donde encontramos un reporte de todos los fallos que han ido detectando otra personas y en muchos casos la solución (una alternativa de software libre a Github es [Gitlab\)](https://gitlab.com/). En segundo lugar encontramos los foros de consulta, por un lado tenemos el archiconocido Stack Overflow donde se centralizan consultas de todo tipo de lenguajes de programación, programas, sistemas operativos… Y por otro lado solemos encontrar los propios foros de cada herramienta digital.

4. Los equipos de desarrollo y las comunidades también suelen tener un blog a través del cual generar debates entorno a aspectos estratégicos, cuestiones filosóficas que conciernen al proyecto etc.

5. Además de todo esto, las comunidades de software libre cuidan mucho los encuentros sociales ya que son una parte fundamental para generar cohesión. Desde festivales como puede ser [Mozilla Festival](https://www.mozillafestival.org/es/) hasta encuentros locales entorno a tecnologías concretas, podéis encontrar muchas de estas a través de plataformas como [Meetup](https://meetup.com/) donde encontramos grupos como [OpenSourceWeekends](http://osweekends.com/).

Detrás de cada herramienta de software se va consolidando de esta manera una pequeña comunidad que va facilitando el camino a personas que entran de nuevas.

¿Alguna vez habéis participado en una comunidad de software libre? ¿Cómo?

# Comunidades que apoyan la autonomía digital

Las comunidades de software libre nos ayudan a encontrar personas afines a los ideales del software libre y a profundizar en nuestros conocimientos técnicos. En el proceso pueden generarse amistades, relaciones de trabajo, relaciones afectivas….

Todo esto está genial pero ¿qué pasa con mi comunidad? ¿cómo puedo compartir todo esto con personas de mi entorno?

Es aquí donde la autonomía digital cobra mayor fuerza. Cuando hablamos de nuestras comunidades cercanas observamos que hay una gran diversidad de intereses y que en ocasiones puede resultar un reto demasiado grande encontrar los puntos en común. La autonomía digital y la soberanía tecnológica aportan la mirada necesaria para poder solventar las necesidades de infraestructura digital de nuestro entorno directo. Por ello, tanto si piensas en tu grupo de amistades como si perteneces a una asociación vecinal o una protectora de animales, puedes aportar una visión crítica sobre las herramientas que utilizamos y si tienes o tenéis los suficientes recursos y conocimientos podéis dotar de estas infraestructuras y servicios a las personas de vuestro alrededor.

Como veíamos en la sesión inicial, la autonomía tecnológica y la soberanía tecnológica tienen mucho que ver aunque haya matices que las diferencien. La autonomía digital hace especial hincapié en la tecnología digital, y se basa en garantizar que las comunidades que hacen uso de herramientas digitales participen de su creación, implementación y mantenimiento. Por ello cuando hablamos de autonomía digital apuntamos a grupos que vean en la autogestión y el trabajo en red y colaborativo la respuesta a los retos de organización y gestión.

Grupos que pueden servir de inspiración: [Montera 34](https://hosting.montera34.org/): Alojamiento web asociativo [La bekka:](https://labekka.red/) el hacklab feminista de la [ekka](https://eskalerakarakola.org/), intenta ser un espacio donde aprender en común sobre tecnología, cultura libre y feminismos. [LibreLabUCM:](https://librelabucm.org/) Hacklab libre de la UCM

Juan nos habla de [Komun](https://komun.org/)

### Siguientes pasos de CREA

Les gustaría tener un servidor donde poder alojar su propia web y base de datos de socixs. Incluso sustituir Discord por Rocket.chat + Jitsi.

Actualmente automatizan muchas tareas gracias a [Google Apps Script](https://www.google.com/script/start/) como puede ser expedir títulos de cursos o actualizar automáticamente formularios desde un excel. De una forma similar a como se actualiza el título de [este video.](https://www.youtube.com/watch?v=BxV14h0kFs0)

Hay interés por profundizar en temas de ciberseguridad y entrar en contacto con más grupos afines.

### Bonus: ¿Qué es una comunidad?

Del mismo modo que os invitaba a reflexionar sobre la tecnología en la sesión inicial, os propongo una pequeña reflexión sobre el concepto de comunidad. Entorno a las herramientas de software libre suelen desarrollarse

*Reflexionemos: Aquí teneis un texto del blog de Mayka Martín "Crianza con apego natural", que habla sobre el concepto de tribu y comunidad.* 

*"Mira, niña, todas esas comunidades que has estado observando, ecoaldeas, grupos de madres y padres, comunidades rurales "alternativas", un etcétera… Todo eso no es exactamente tribu. Tampoco es tribu un grupo de jóvenes urbanitas vistiendo ropa de tal tipo y escuchando música de tal otro. Nada de eso es tribu, porque ¿sabes qué diferencia a una tribu de otro grupo social? Que incluye en su seno a todas las generaciones, y además integra (casi siempre) a una minoría de "distintos" o personas que no siguen la tónica dominante.*

*La mayor parte de esos grupos que pretenden ser tribu no cuentan con ancianos en su seno. Como mucho hablan de los ancianos y los elogian o quieren creer que lo hacen. Pero no vemos que los ancianos se sienten en sus reuniones, ni que tengan una voz relevante en la toma de decisiones. Muchas personas como tú y otros más jóvenes han fantaseado con hacer comunidades o irse a un pueblo, o un lugar donde recrear no se qué tribu. Pero ¿sabes qué? Casi siempre lo hacen descartando a sus padres y a sus abuelos. Muchas veces, incluso, vemos comunidades donde ni siquiera hay niños.* 

*Vemos muchos hombres y mujeres jóvenes y guapos, saludables, haciendo esfuerzos para construir no se sabe qué, y con mucho miedo a cambiar pañales y pasar noches sin dormir. Muy bonito, pero si no hay cuidado de otras generaciones, no hay retransmisión de Vida, ergo no hay tribu. Llamadle grupo, comunidad o como se os antoje, pero eso no es tribu.*

*Una tribu verdadera contiene en su seno estructuras, estrategias para cuidar a miembros enfermos, a niños y ancianos. El sentido de ser tribu es Cuidar La Vida en todas sus edades y manifestaciones, para sobrevivir, prosperar e incluso ser feliz en la medida de lo posible. Así que una tribu gira siempre entorno a los cuidados, de principio a fin, y se organiza alrededor de esta necesidad y 'deber' fundamental. Porque una tribu también impone 'deberes'. No hay tribu sin normas. Puede haber más o menos normas, pueden ser más o menos implícitas y flexibles, pero sin normas que señalen ciertos 'deberes' de cuidados, no hay tribu.*

*Lo que ves a tu alrededor no son, pues, tribus. Son comunidades, o grupos... Que no es algo malo, pero sí distinto.*

*Y nosotras no os vemos preparados para formar tribus. Al menos, no de momento. ¿Por qué? Porque primero tendríais que estar dispuestos a cuidar a vuestros ancianos, a 'cargar' con ellos (sean vuestros padres, u otros). Y a niños. Y a enfermos, incluso gente con discapacidades. O gente que no es tan maravillosa y 'enterada' como vosotros de 'lo que es la verdad' (ironía). ¿Estáis preparados para convivir con quien no piensa como vosotros? ¿Sabéis integrar lo distinto, o todavía os violenta por dentro? ¿Habéis reflexionado acerca de qué limites en la tolerancia son sanos para vosotros, sabéis qué queréis dejar fuera de vuestra vida y qué no?*

*Todo esto implica andar un camino interior y madurar mucho. Muchos os habéis 'escapado' de esas perspectivas engorrosas y asfixiantes del 'deber de los cuidados' hacia quienes os han dado la vida. Habéis querido tomar distancia para 'ser vosotros mismos' y 'crear vuestra propia realidad'. No juzgamos esto, puesto que tiene su momento, sólo decimos: ¿Cómo queréis formar tribu si recién huís del concepto central de ser tribu? Es imposible.*

*Por eso, si ahora necesitáis esta libertad, esta distancia, está bien, vividla. Cuando empecéis a sentir el deseo de cuidar a otros, cuando deje de incomodaros la idea de traer a vuestro hogar a vuestra madre o padre anciano o enfermo, o al padre o madre de vuestros amigos, o a sus hijos, hermanos o parientes necesitados de ayuda o cuidados, ¡entonces puede surgir una tribu! Estaréis preparados para la gran iniciación del cuidar-se aunque no apetezca, del sacrificarse por otros (tremendo miedo os da esa palabra). Ya no sentiréis que hacer tal cosa es un lastre, ni seguiréis el impulso de dejar atrás a los que no son tan rápidos, fuertes e inteligentísimos (modo irónico) como vosotros.*

*Así que podéis formar comunidades, ¡por supuesto! Y tal vez de una comunidad surja, algún día, una tribu, siempre que el relevo generacional suceda y os encontréis con hijos crecidos, siendo vosotros los ancianos, y si vuestros hijos desean cuidaros. Porque claro, si hacen como vosotros... No habrá tribu. Os abandonarán para 'ser ellos* 

*mismos' en un grupo de jóvenes al otro lado del mapa, y ya está. ¿Aprenderán vuestros hijos la bondad inherente a cuidar a los más vulnerables, o aprenderán que lo mejor es descartarlos porque incomodan? Y dime, niña, ¿cómo aprende un niño, si no es con el ejemplo...?*

*¿Entiendes lo que te decimos, hijita? Si una comunidad desea tener una mínima posibilidad de SERVIR a LA VIDA y a su continuación, no puede estar separada de la crianza de los niños o su cuidado (sean propios, ajenos o adoptados) Pero tampoco puede generarse alrededor del abandono de los que son juzgados como 'incapaces', o 'lastre'. Así que ¿sabes qué te decimos? Cuanto más LENTA es una comunidad en su paso, más RICA podrá ser, pues podrá incluir en su seno a niños, enfermos, ancianos y madres preñadas. ¿Entiendes bien?*

*Deja que los demás corran. Pero si tú quieres hacer algo con sentido, detente. Y revisa aquello en lo que crees.*

*La Vida es bella, rica pero también IMPLACABLE y deja fuera, en la cuneta, a todo aquel que no sigue su pulso verdadero y no respeta sus leyes. Claro que lo hace a su ritmo, y éste es muy lento, es decir: esto se ve sólo a largo plazo. Parece que llegan antes al éxito los grupos de 'jóvenes-fuertes-capaces y todos pensando lo mismo', ahora bien, a largo plazo y en un sentido holístico del ser, esto es ilusorio. Llegan más lejos y más hondo los que son lentos porque incluyen en el seno grupal la imperfección, lo distinto y la disidencia. Sucede como en un ecosistema: te puede parecer que un pinar repoblado de árboles todos rectos e iguales es algo fuerte; pero mucho más exitoso y fuerte es un bosque espontáneo que incluye una diversidad inmensa de especies y seres vivos en su seno. Ahora bien, el pinar plantado es rápido, o un bosque de eucaliptos. Pero el bosque originario es de desarrollo muy lento. ¿Comprendes?*

*Quien quiera llegar a gestar - ¡algún día...!- la semilla de tribus capaces de preservar y/o cuidar la Vida con mayúsculas, que observe a un bosque y aprenda de ello. No tenemos nada más que decir. Con cariño infinito,*

*Vuestras Abuelas Primeras"*

## **Referencias**

[Rocket.chat](https://rocket.chat/community/)

**[Github](https://github.com/)** 

**[Gitlab](https://gitlab.com/)** 

[Mozilla Festival](https://www.mozillafestival.org/es/)

**Meetup** 

[OpenSourceWeekends](https://osweekends.com/)

[Google Apps Script](https://www.google.com/script/start/)

[Montera 34](https://hosting.montera34.org/)

[La bekka](https://labekka.red/) 

[ekka](https://eskalerakarakola.org/)

**[LibreLabUCM](https://librelabucm.org/)** 

**[LibreLabGRX](https://hostux.social/@LibreLabGRX)** 

[Komun](https://komun.org/)